## **Issue**:

For security reasons in the latest versions of most modern browsers, HTTP iFrames no longer load in HTTPS pages by default. Hence the contents are not loaded since there are mixed contents on the page. There are several workaround suggested by our IT team and you can incorporate any one of them to resolve the "blank page" error.

## **Workaround 1**

‐ Change iframe URL to http ('s' removed from the URL)

## **Workaround 2**

‐ Chrome users can change the behavior using the shield button

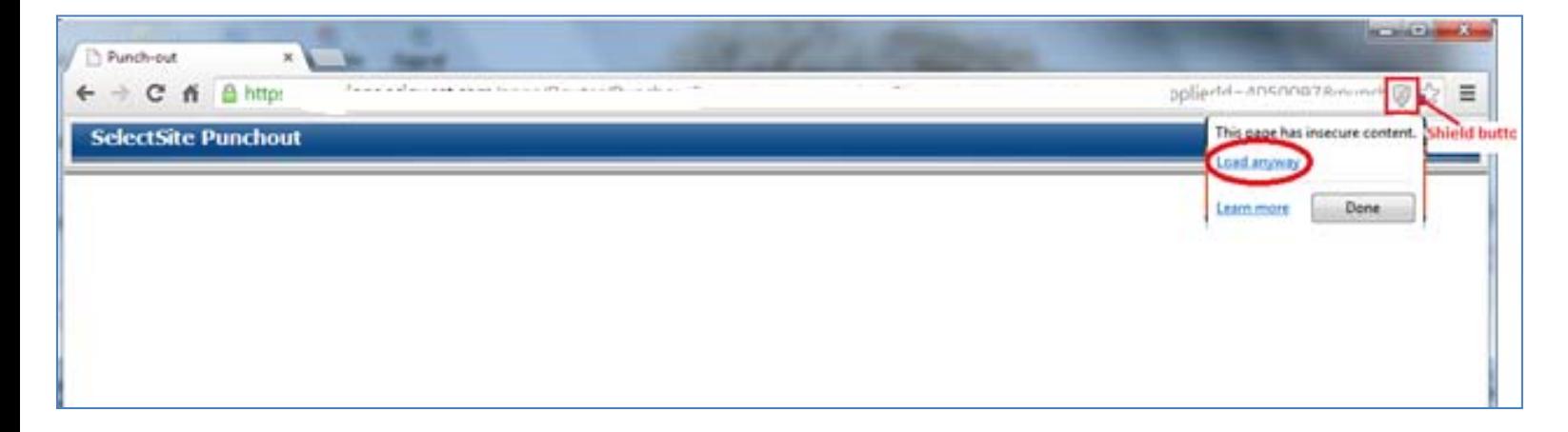

## **Steps :**

- Click on Shield icon
- Select First Option Load Anyway